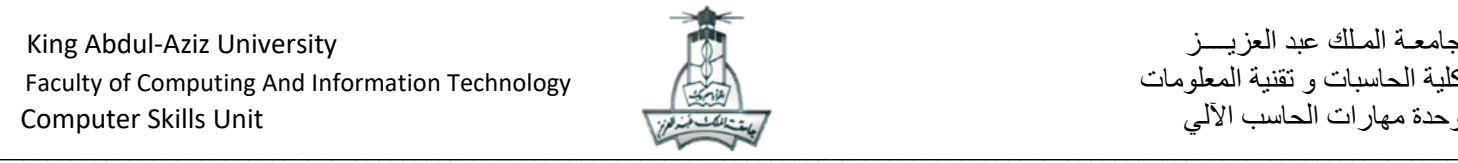

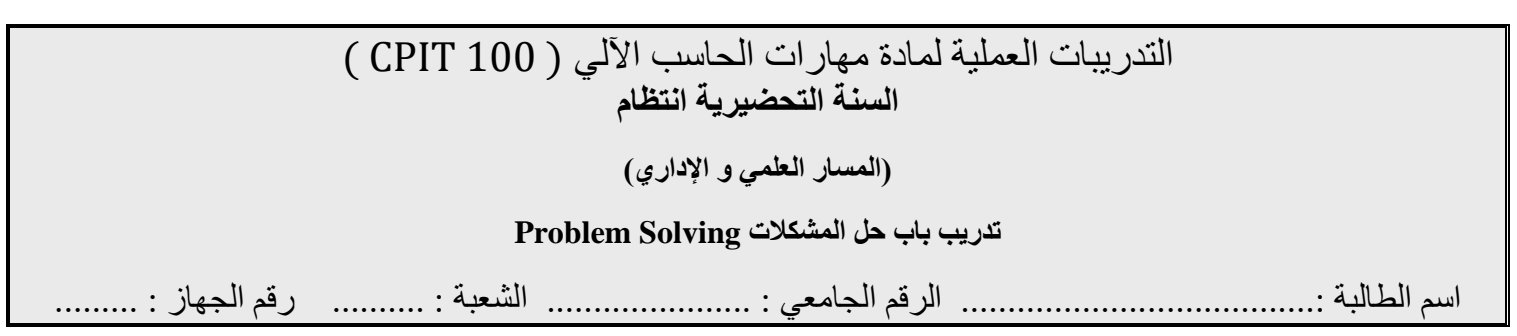

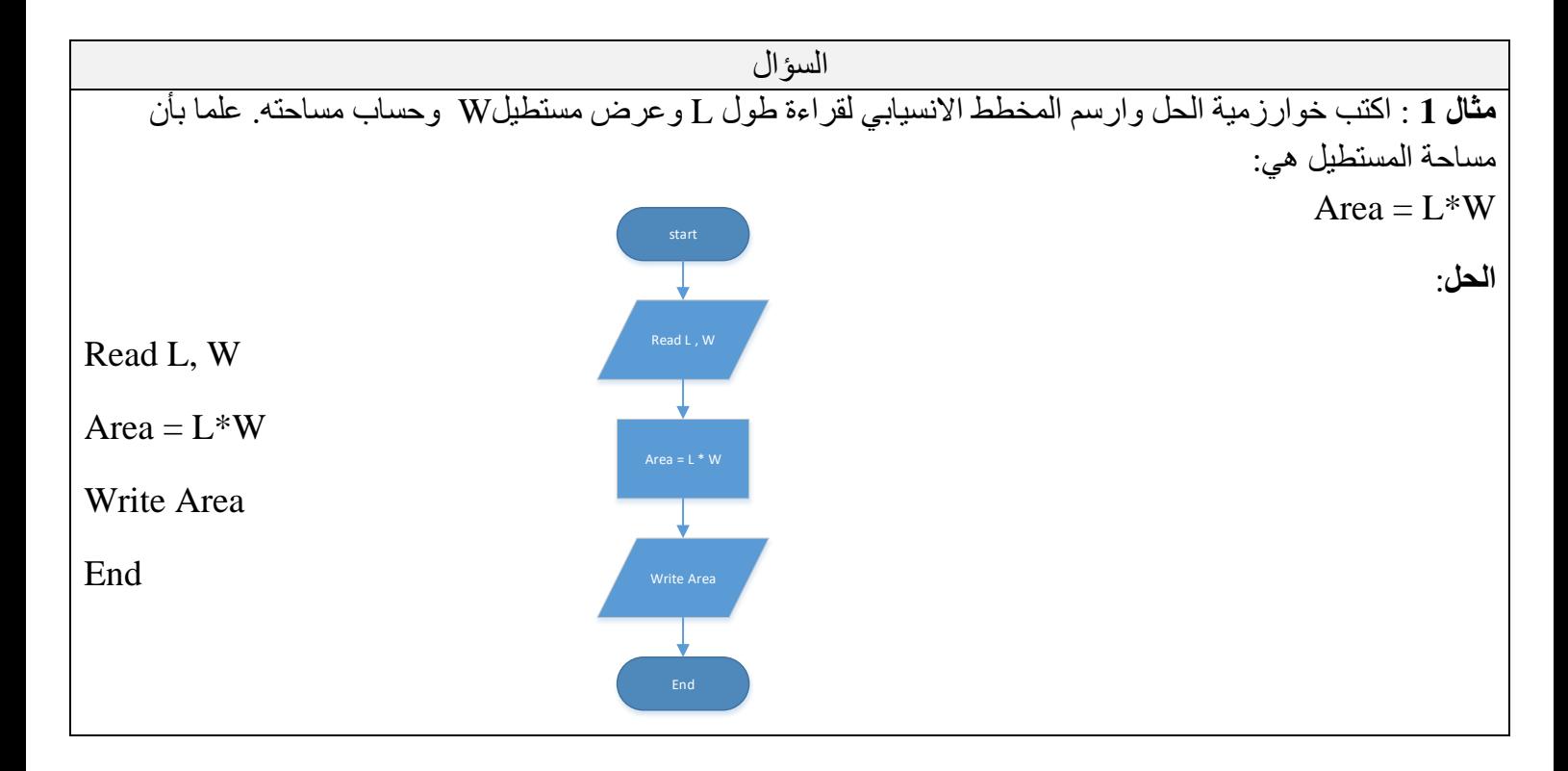

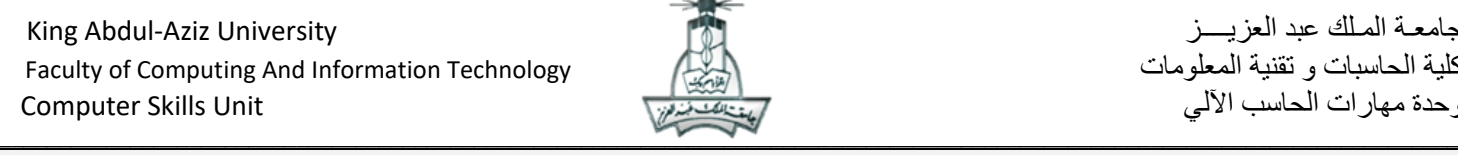

السؤال

**مثال** :**2** اكتب خوارزمية الحل وارسم المخطط االنسيابي لقراءة درجة الحرارة بالنظام المئوي )Celsius )ثم تحويلها الى النظام الفهرنهايتي )Fahrenheit )، ثم طباعة درجة الحرارة بالنظام المئوي و الفهرنهايتي، علما بان معادلة التحوبل هي : Fahrenheit= 9/5 \*Celsius -32 **الحل**:

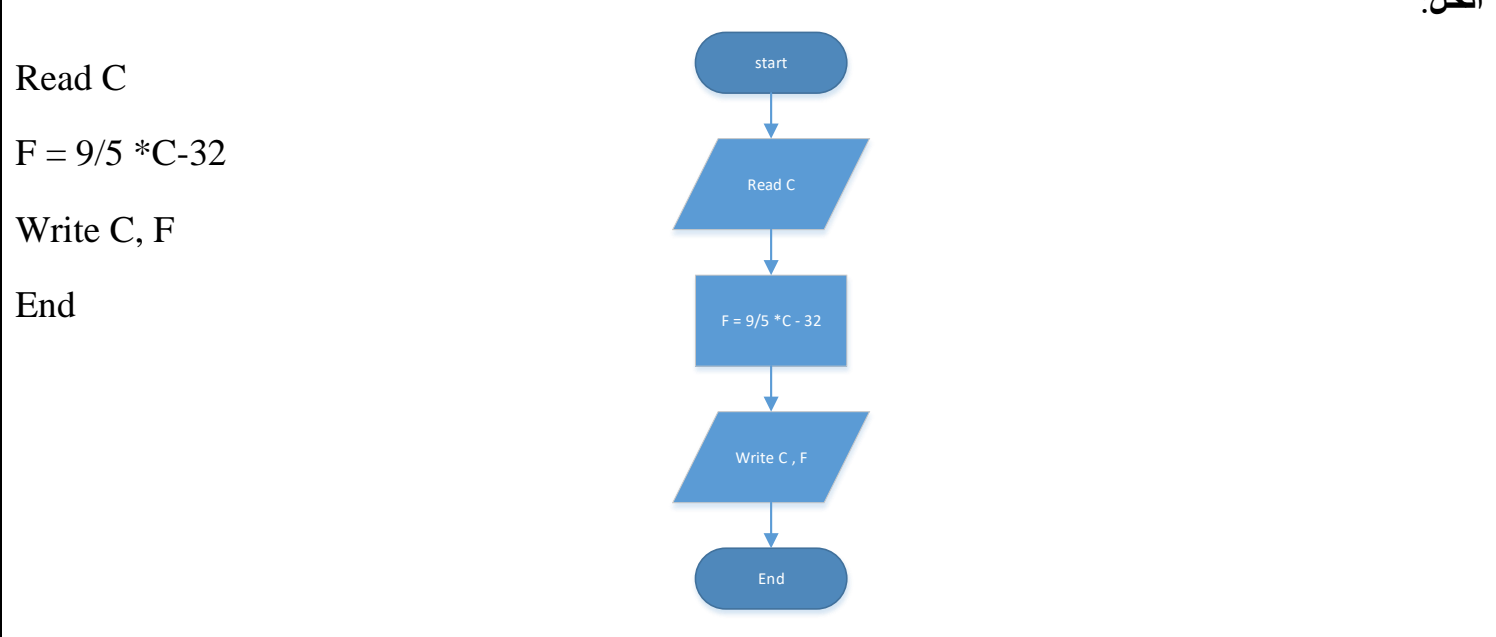

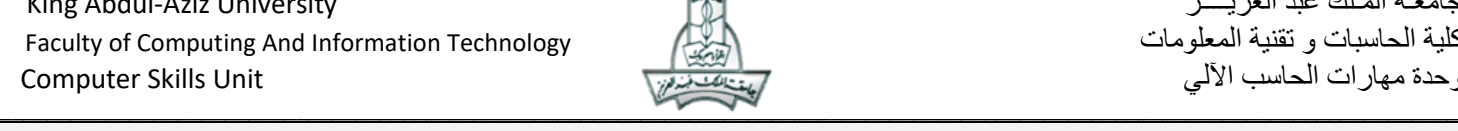

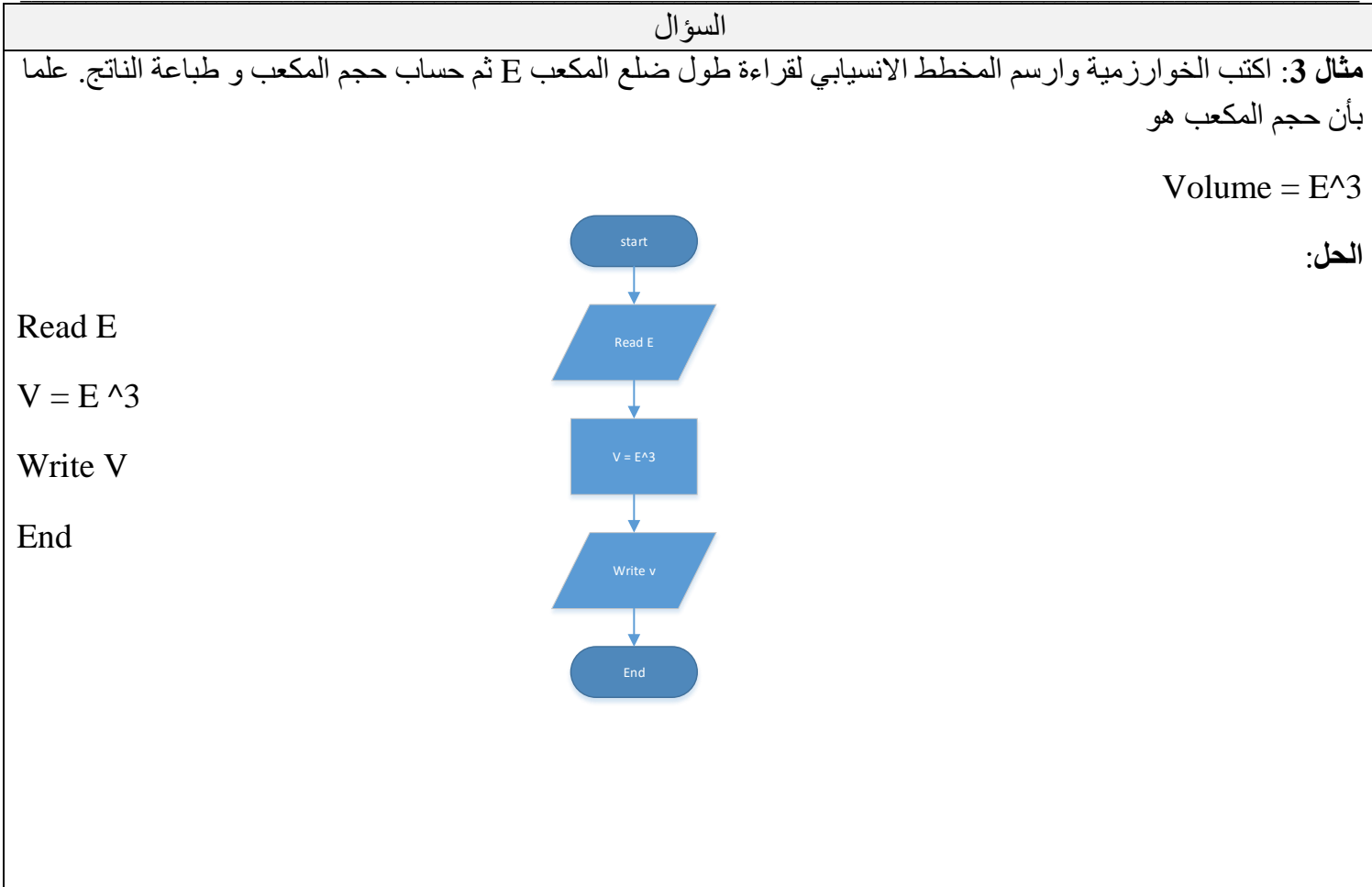

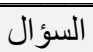

**مثال** :**4** اكتب الخوارزمية وارسم المخطط االنسيابي لقراءة مبلغ من المال A ثم حساب قيمة الزكاة ، ثم طباعة المبلغ و قيمة الزكاة. علما بأن قيمة الزكاة تحسب كاآلتي:

 $Z = (A*2.5)/100$ 

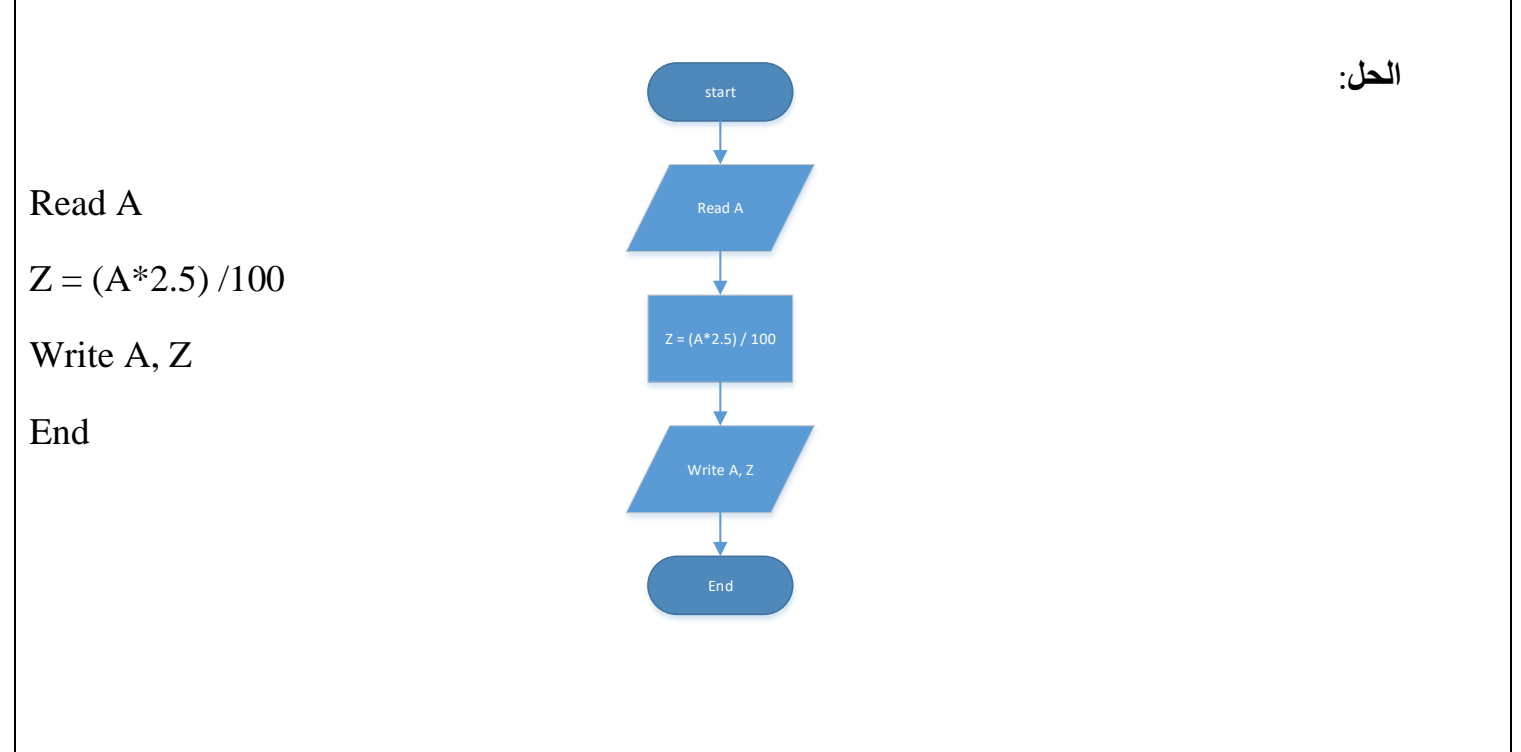

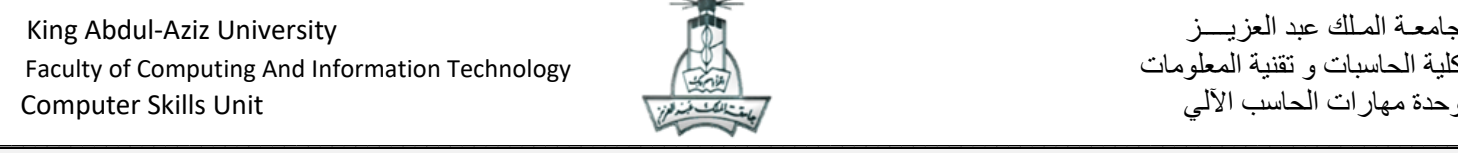

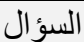

**مثال 5** : اكتب الخوارزمية وارسم المخطط االنسيابي لقراءة عدد وطباعة كلمة Positive إذا كانت قيمة العدد اكبر من أو تساوي صفر ، وكلمة Negative إذا كان العدد اقل من الصفر.

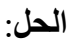

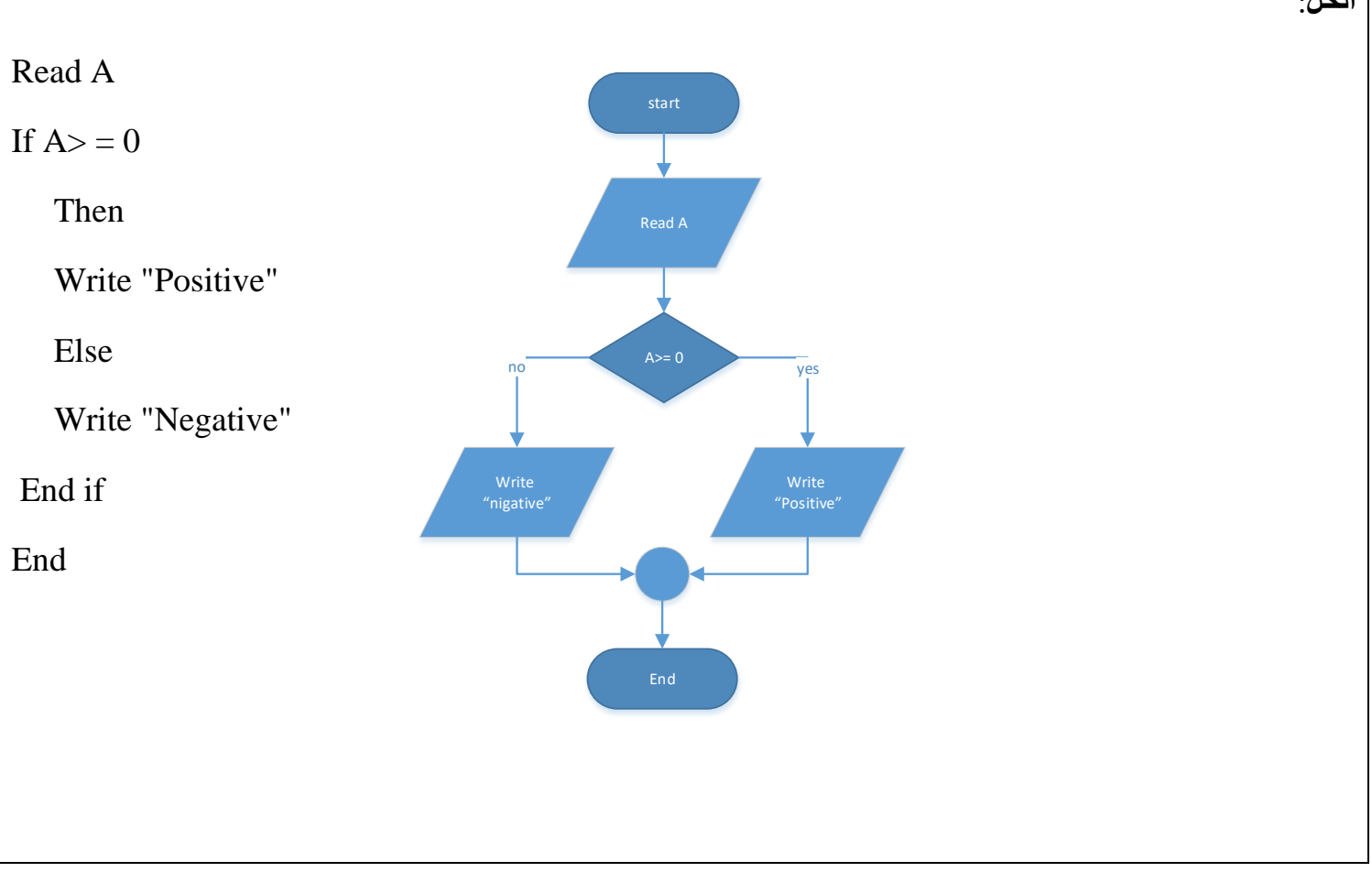

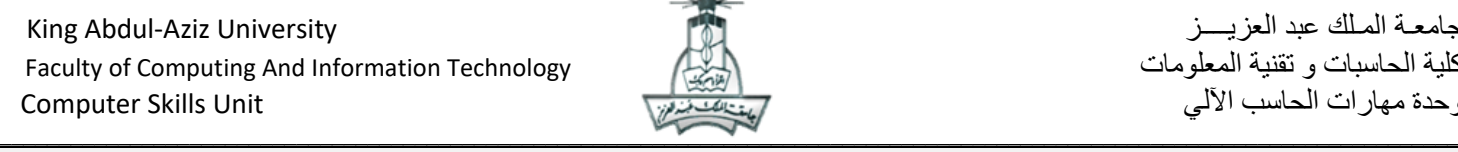

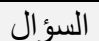

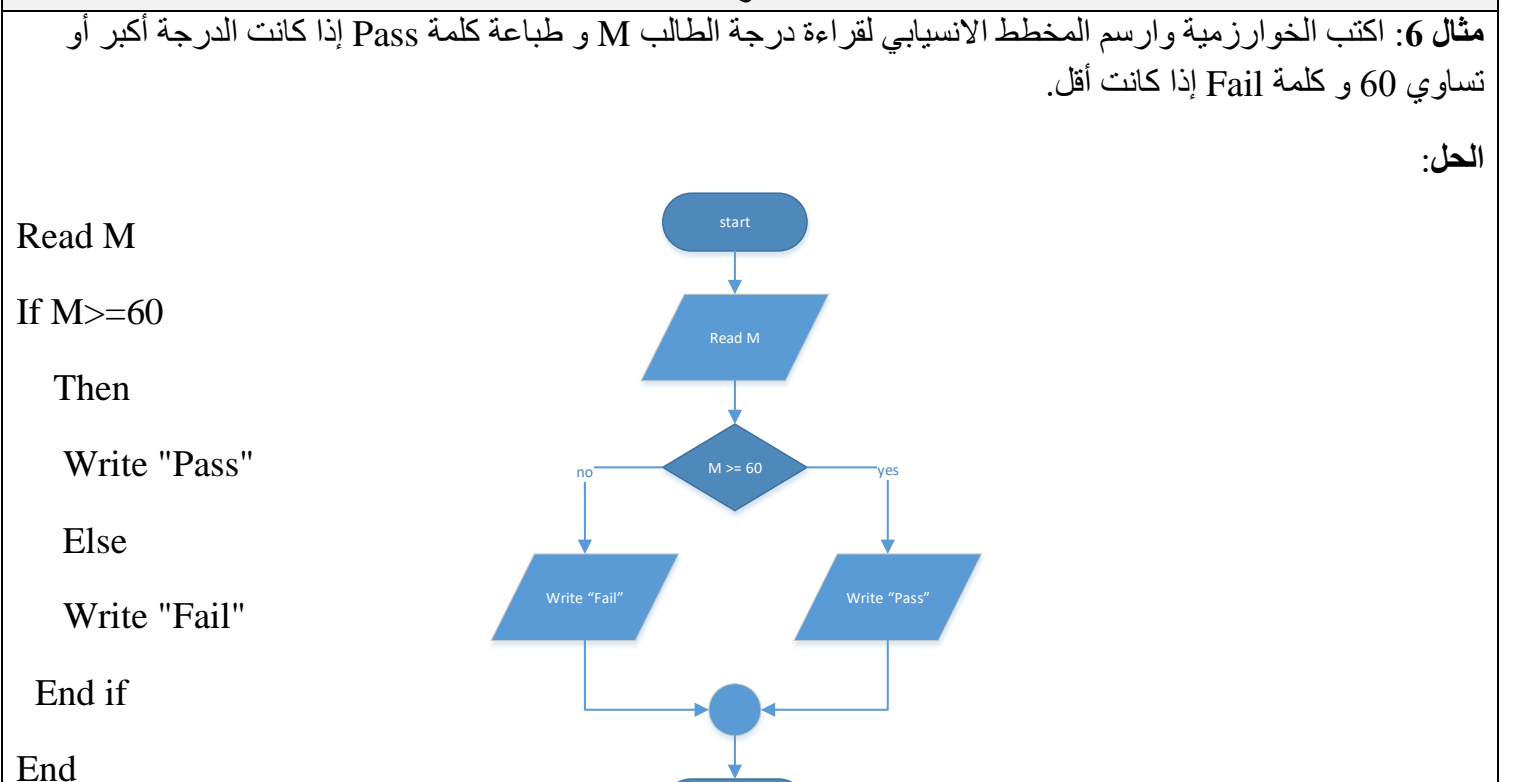

End

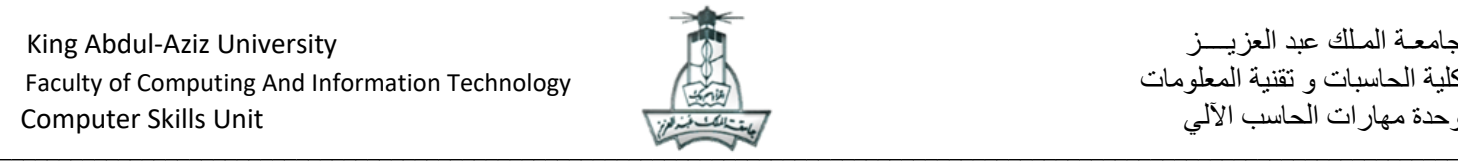